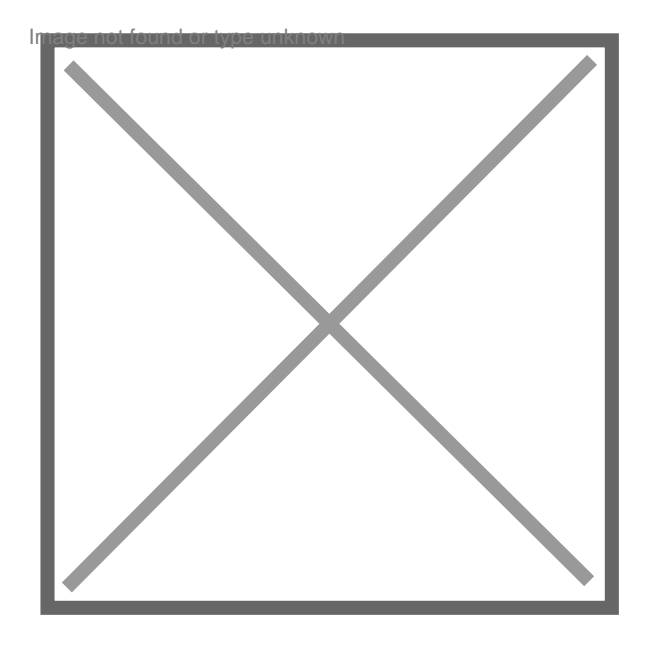

## **La tva et le remboursement**

Par **halimweb**, le **21/05/2010** à **17:51** Bonjour tout le monde, Je suis vendeur de logiciels, Le prix de mon logiciel est 195 USD (Total HT) Total TTC : 233.22 USD Je vent mon logiciel sur une boutique enligne (boutique française) Mais je croie que leur comptabilité est incorrecte, Voila mon problème: Quand je rembourse une commende, la somme de 233.22 USD revienne à mon client, mais une autre somme de 38.22 USD sera débité de mon compte !!! C'est a dire je rembourse en tous 271.44 USD !!! à chaque fois que je rembourse une commende mon compte sera débité (-38.22) Et la même chose pour les commendes impayé (les commendes frauduleuse avec une CC volé) j'ai contacté leur service technique, ils mon dit que c'est correcte! Vous trouvez ça normale ? Merci pour votre aide.